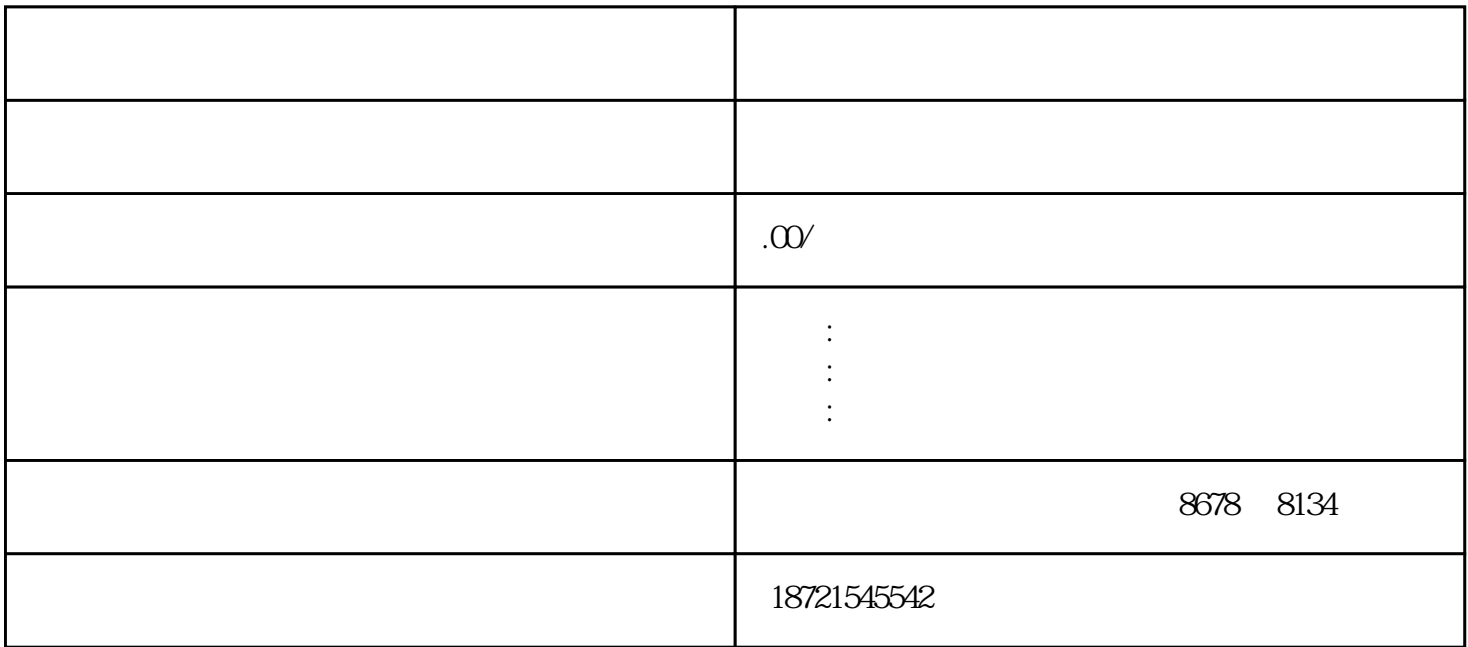

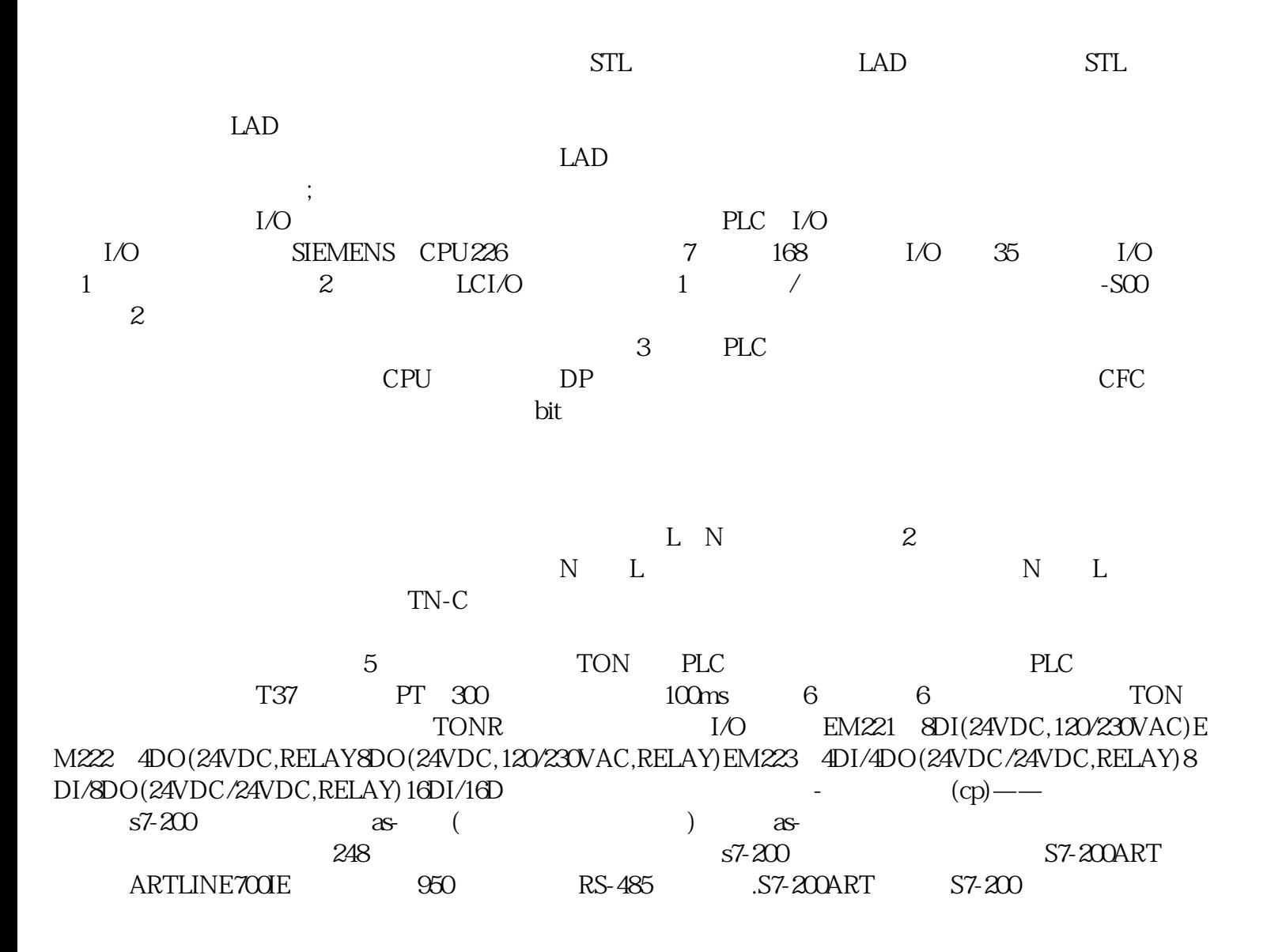

and PLC 5 and 5 and 5 and 5 and 5 and 5 and 5 and 5 and 5 and 5 and 5 and 5 and 5 and 5 and 5 and 5 and 5 and 5 and 5 and 5 and 5 and 5 and 5 and 5 and 5 and 5 and 5 and 5 and 5 and 5 and 5 and 5 and 5 and 5 and 5 and 5 an dilenewnewprojects7 insertprograms7programs ms7块:inserts7block然后可选:1:组织块(ob)作调用,他们是操作和用户程序的接口。

 $4$ 

 $S7$ —200 PLC  $S7$ —200 PLC  $S7-22X$  PLC  $S7-22X$  PLC CPU S7-200ART FX FX FX1S FX1N FX2N  $S7$ - $200$ ART CPU 40 CPUCR40 900 24 CPU224 , 10  $\text{``} \qquad \text{(BOOL)} \text{''} \qquad \text{``} \qquad \text{(BOOL)} \text{''} \qquad \text{``} \qquad \text{INT)} \text{''} \qquad \text{``}$  $(NT)$ " (INT)" 10 这些变量?。